## **Parents' Guide to Connecting With Masconomet Regional School District**

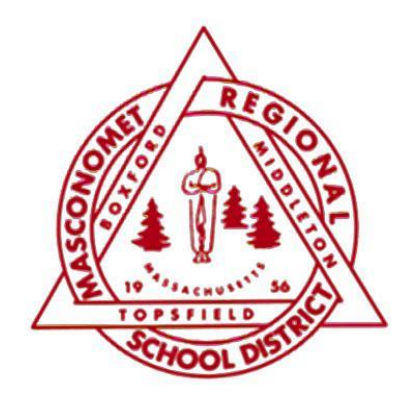

*Direct Messaging:*

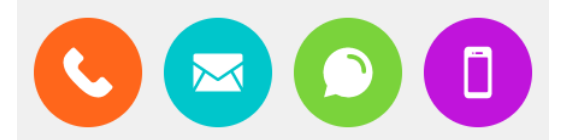

*If your contact information changes during the year, let the school know so you don't miss any critical updates.* 

## *Online Feeds:*

### **District Office**

**Superintendent News & Announcements**

**[masconomet.org](https://www.masconomet.org/)**

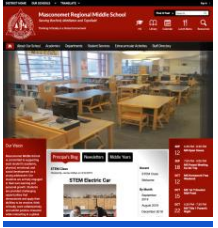

#### **School Committee**

**Blog [masconomet.org/scblog](https://www.masconomet.org/scblog)**

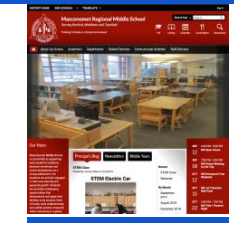

# **School Committee**

**Facebook Group [http://bit.ly/MRSD\\_SC](http://bit.ly/MRSD_SC)**

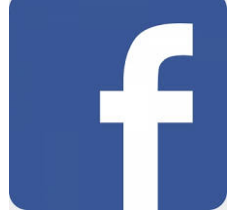

# **Superintendent**

**Dr. Michael Harvey @mascosuper**

#### **Athletics John Daileanes [@mascochieftains](https://twitter.com/mascochieftains)**

**High School Principal's Blog [masconomet.org/hs](https://www.masconomet.org/Domain/8)** **Middle School Principal's Blog [masconomet.org/ms](http://masconomet.org/ms)**

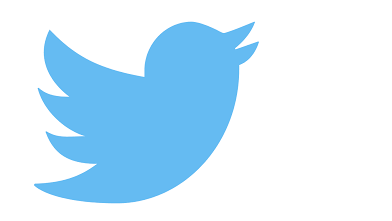

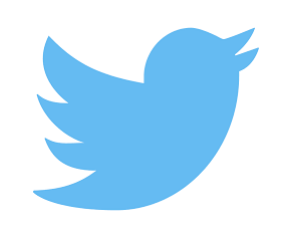

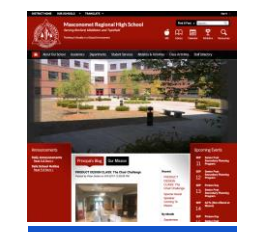

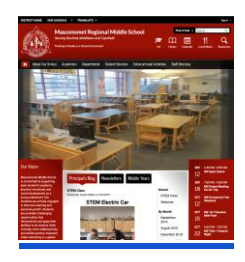

## *Student Information*

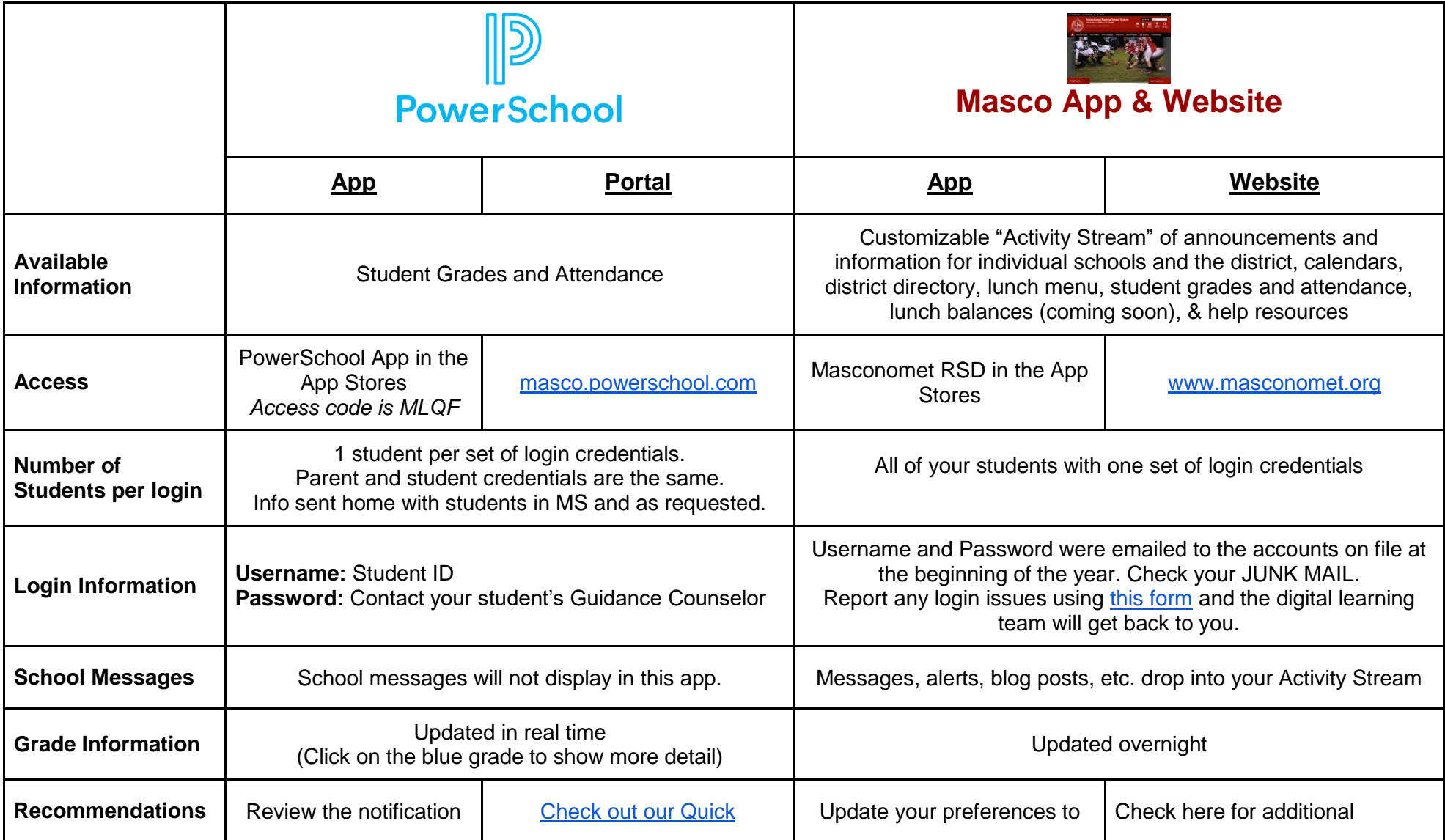

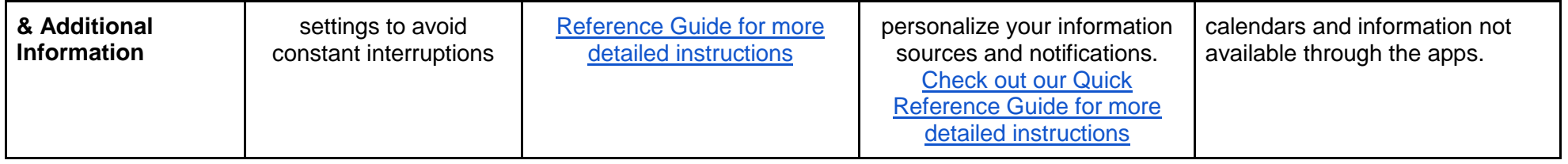

#### *Blackboard Learn Student Learning Portal*

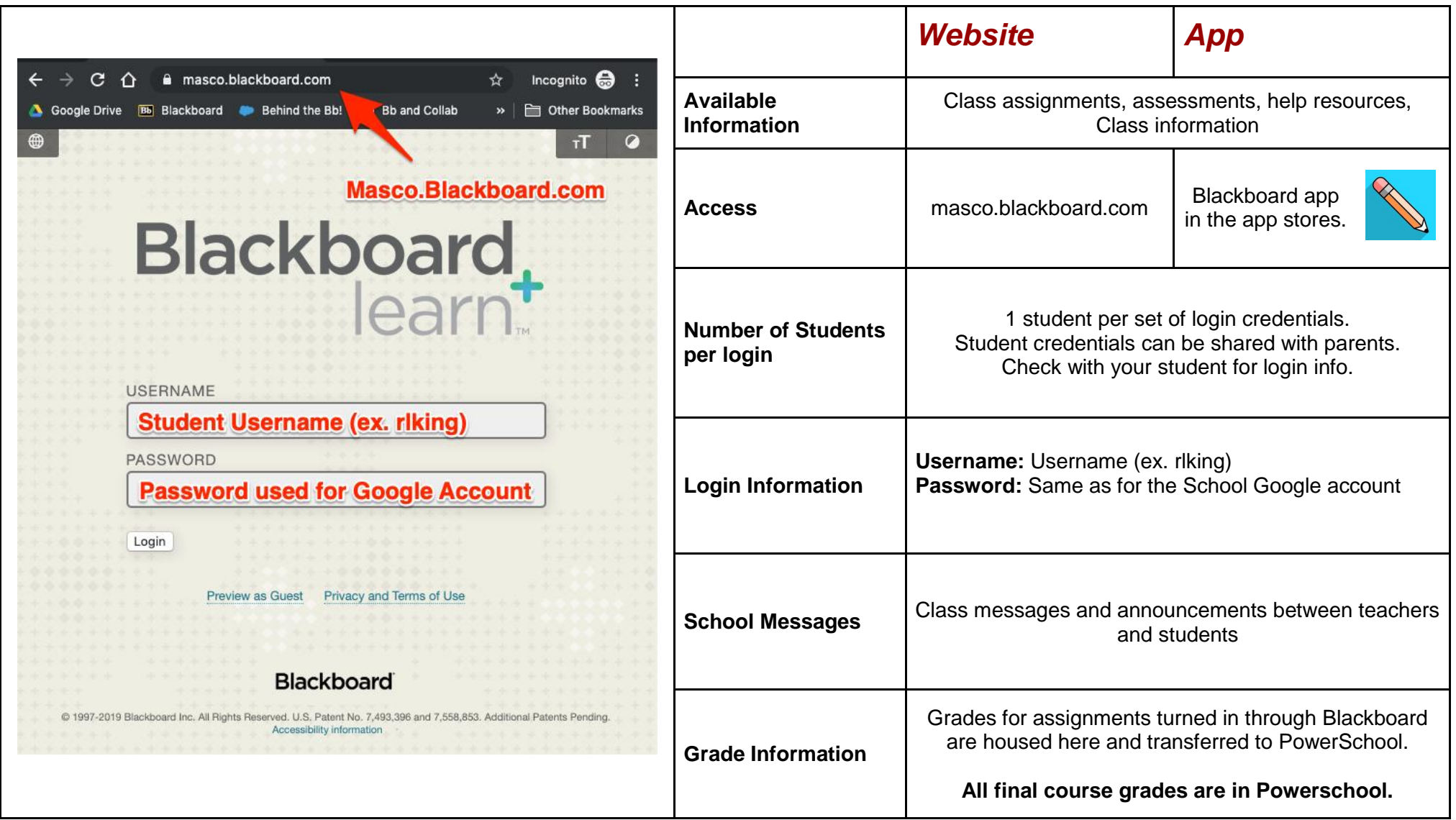